## Пример управляющего автомата 8-битного процессора без конвейерного исполнения комманд

Далее дано схематичное описание структуры управляющего автомата 8-битного центрального процессора. Данный процессор может адресовать память комманд размером в 256 байт и имеет 256 регистров общего назначения. Данный управляющий автомат не позволяет процессору читать данные из ОЗУ (только комманды), он не сбалансирован (256 регистров - многовато, при такой-то ОЗУ). Кроме того, процессор, управляемый данным автоматом не будет тьюринг полным. Несмотря на это данная схема в общих чертах демонстрирует принципы логику, лежащие в основе построения всех ЦПУ.

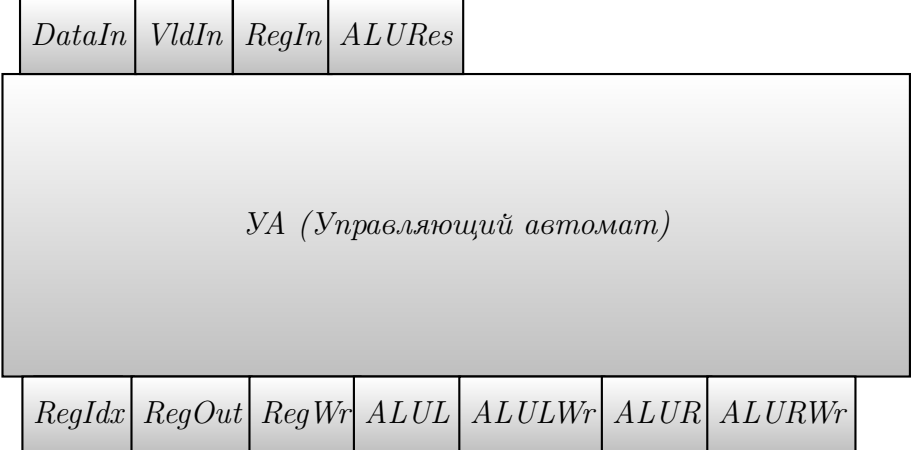

Блок УА (Управляющий автомат). Вид снаружи. Также, иногда, называется устройством управления. (Сверху входные порты, а снизу выходные)

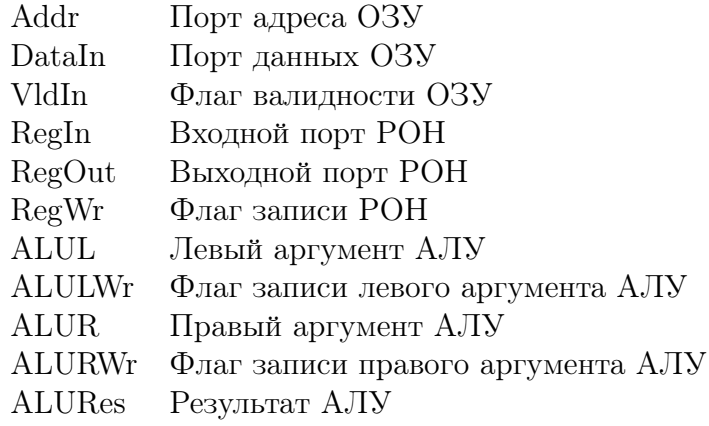

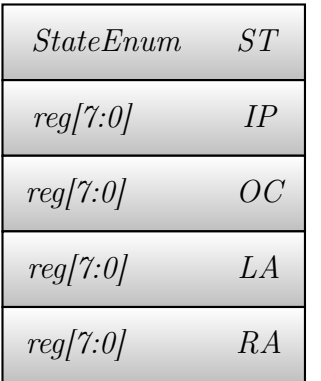

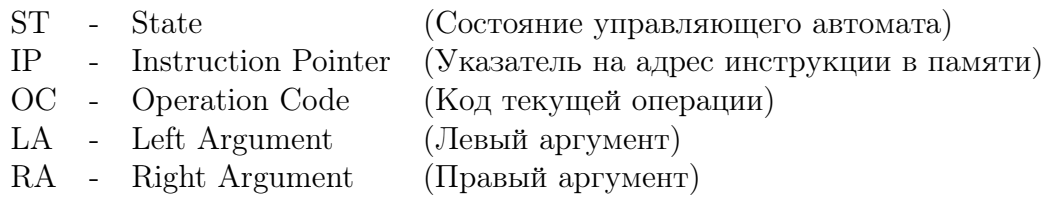

Внутренние регистры ЦПУ

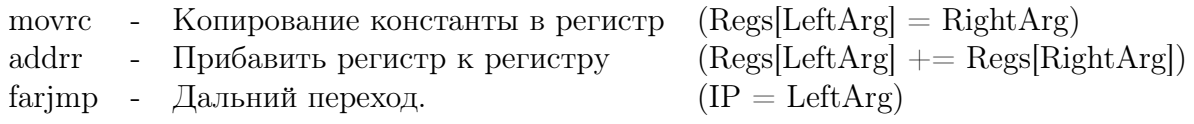

Коды операций

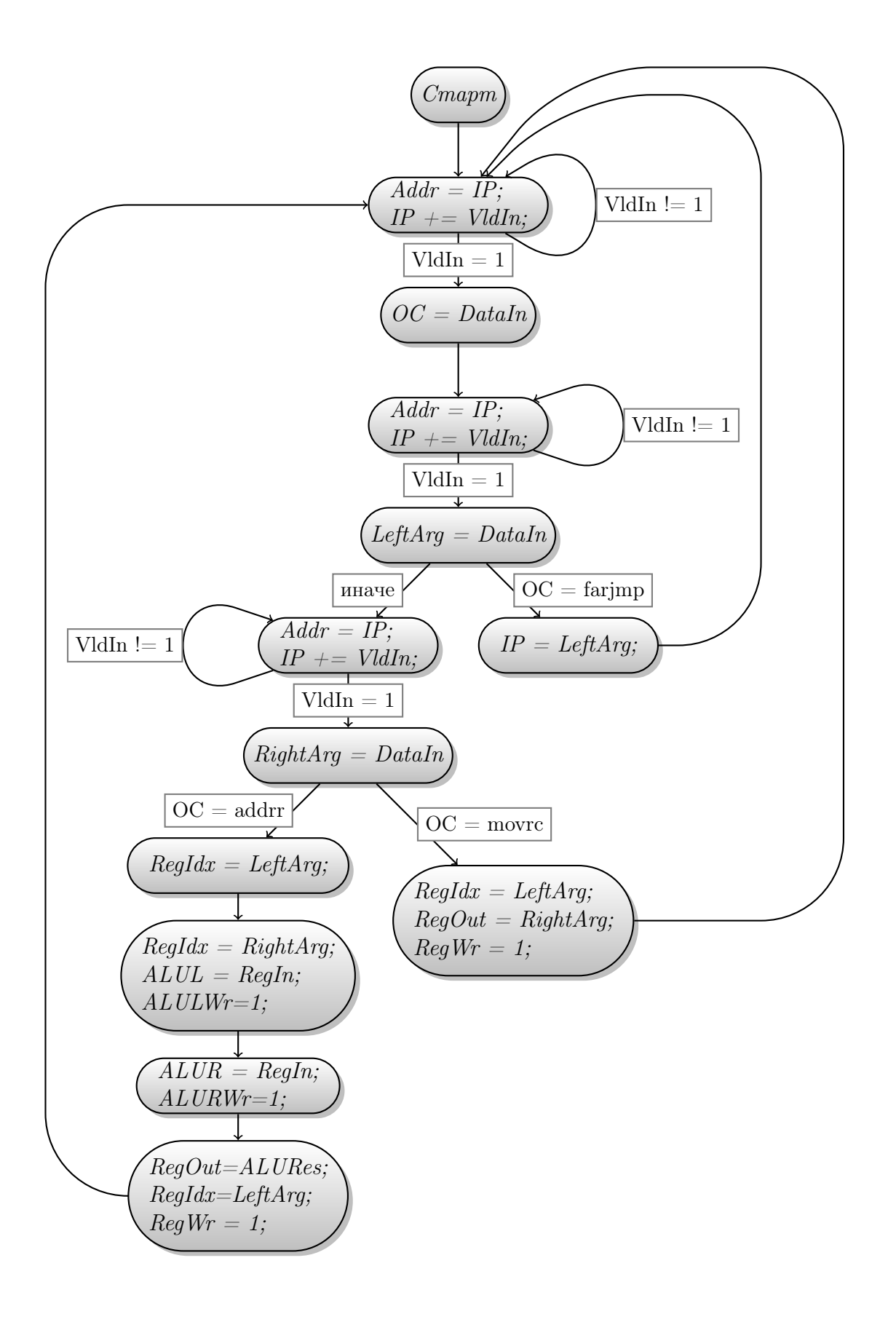